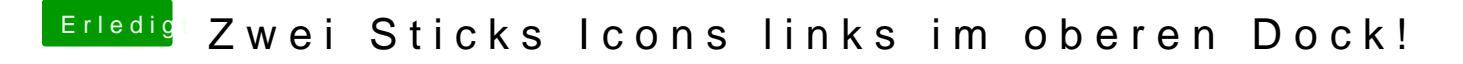

Beitrag von crusadegt vom 20. Januar 2016, 09:02

Rechtsklick auf die ICONS? Und mal die startobjekte überprüfen in den Benutzereinstellungen